## **HOW TO WORK WITH G-SUIT ID**

- 1. G-Suit ID will work same as Gmail ID
- 2. It will be used for all the work (like Gmail, Google meet, Google class room and all other Google Services and Apps)

## **Steps to Create A Google Class Room**

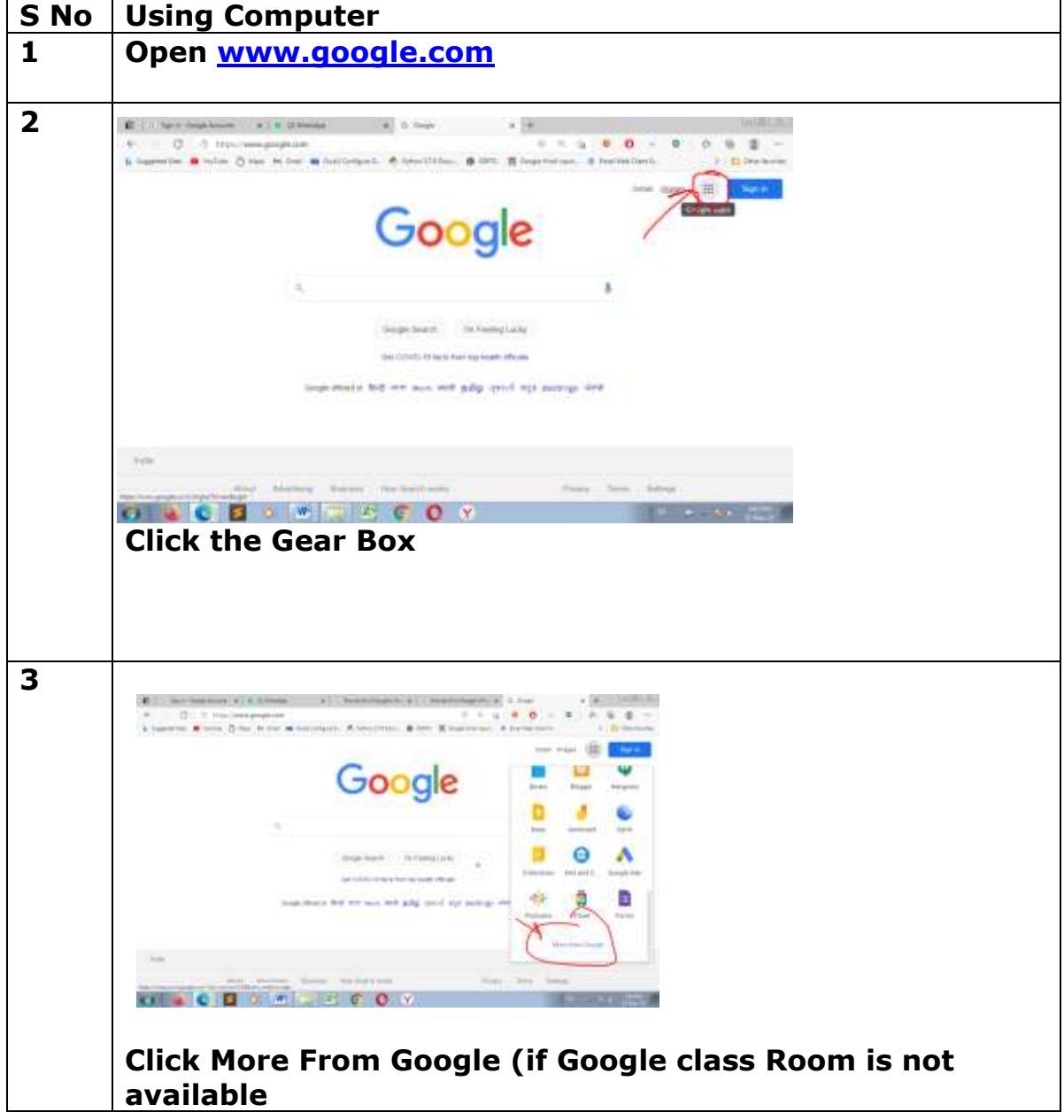

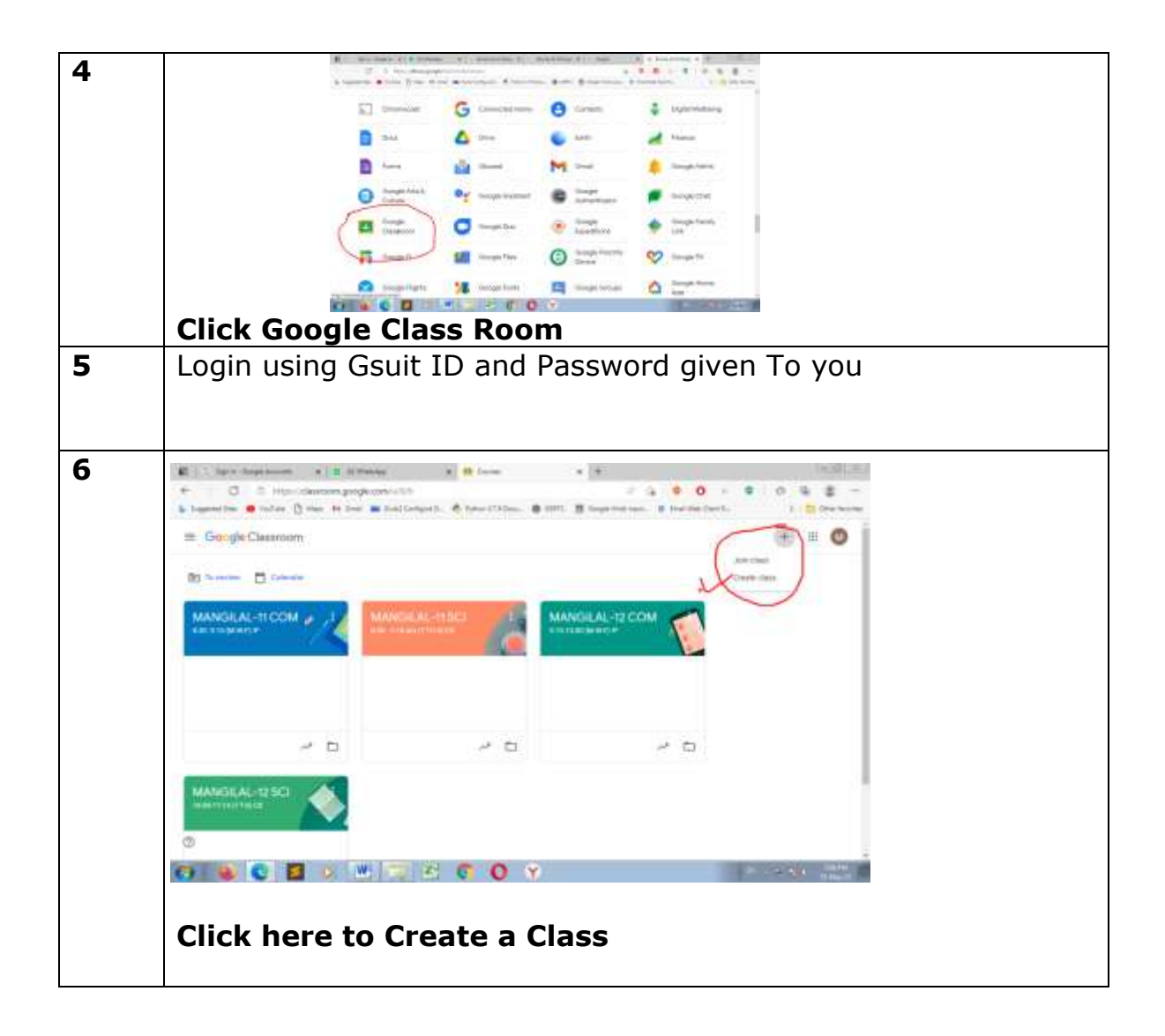

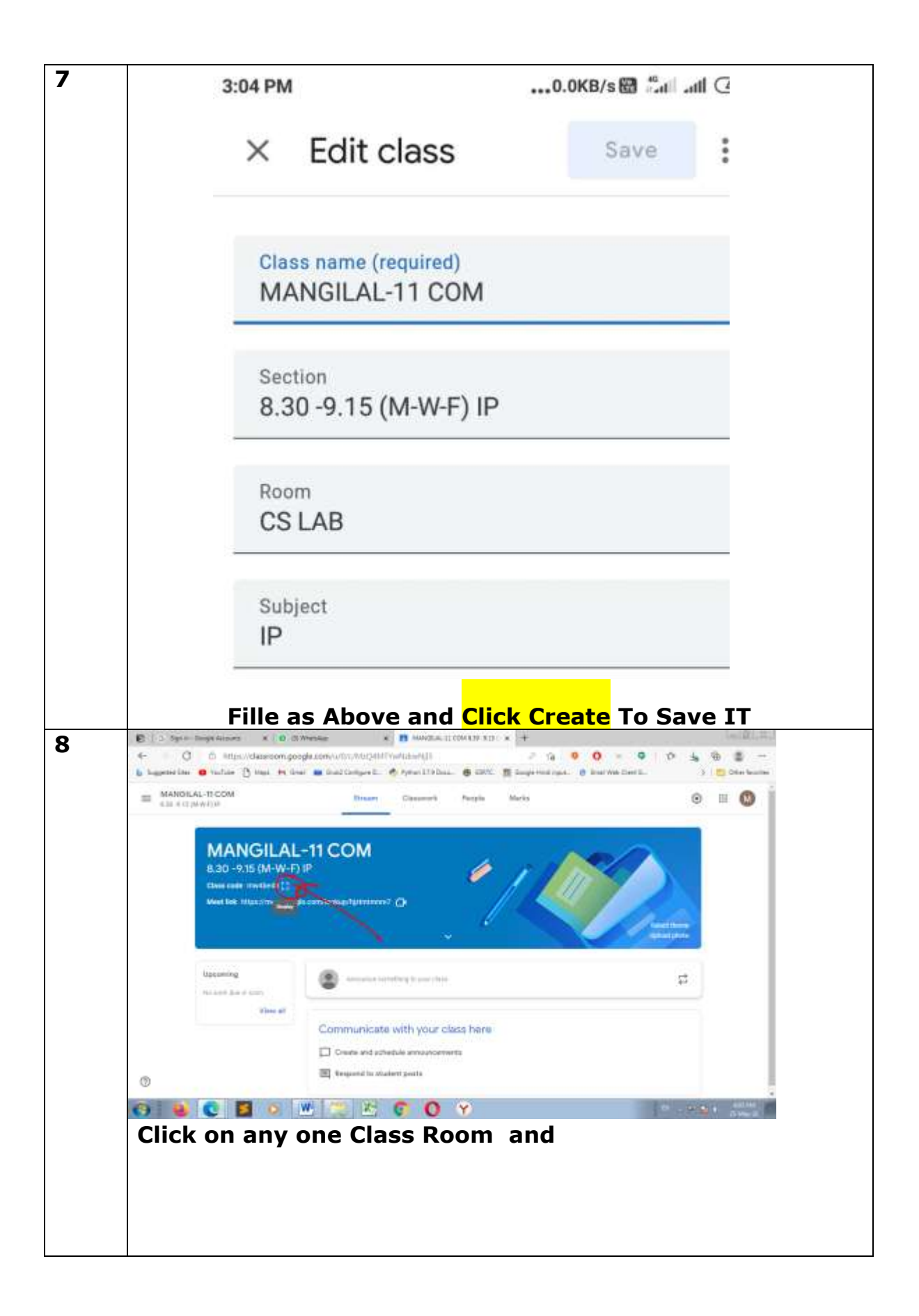

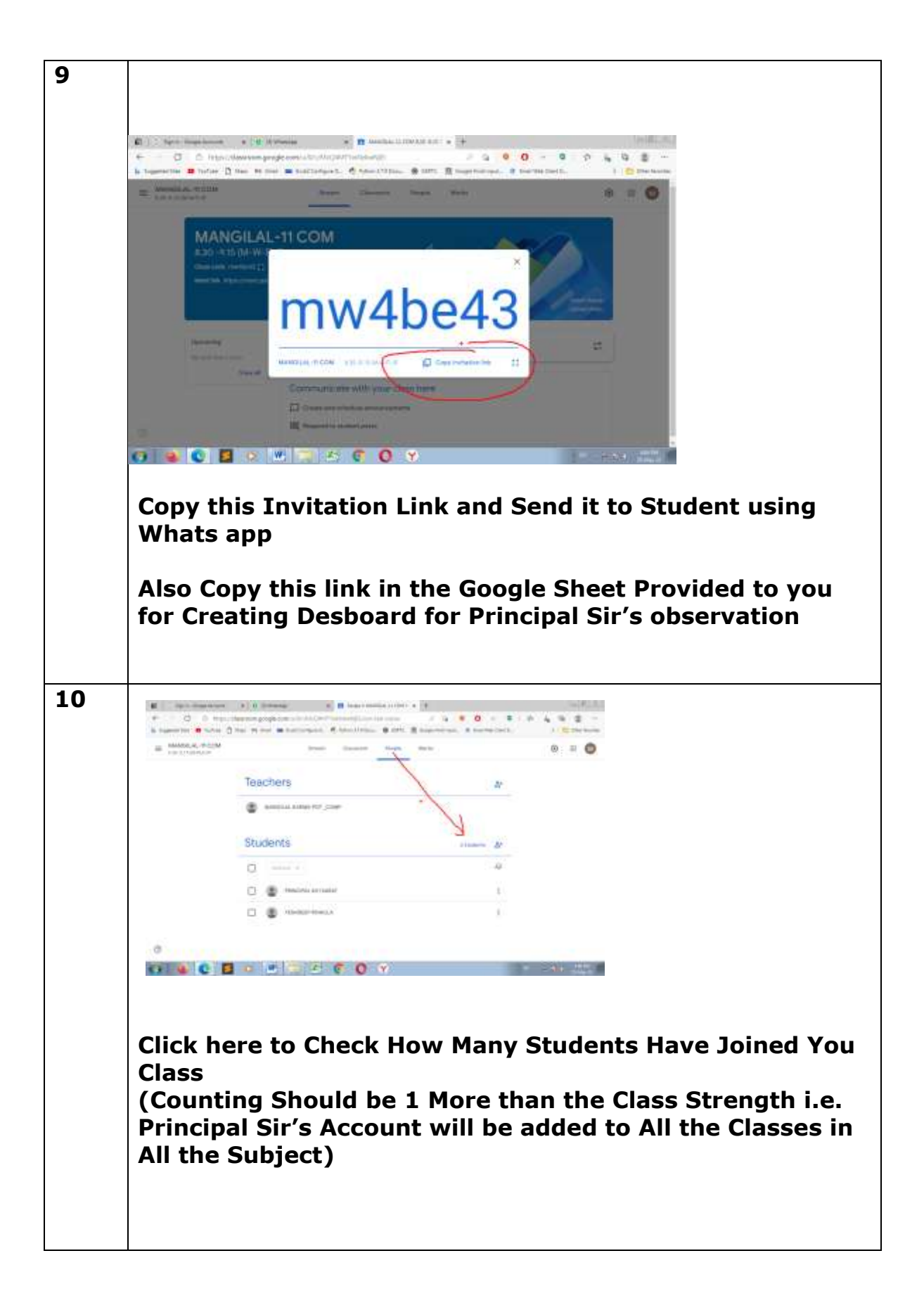

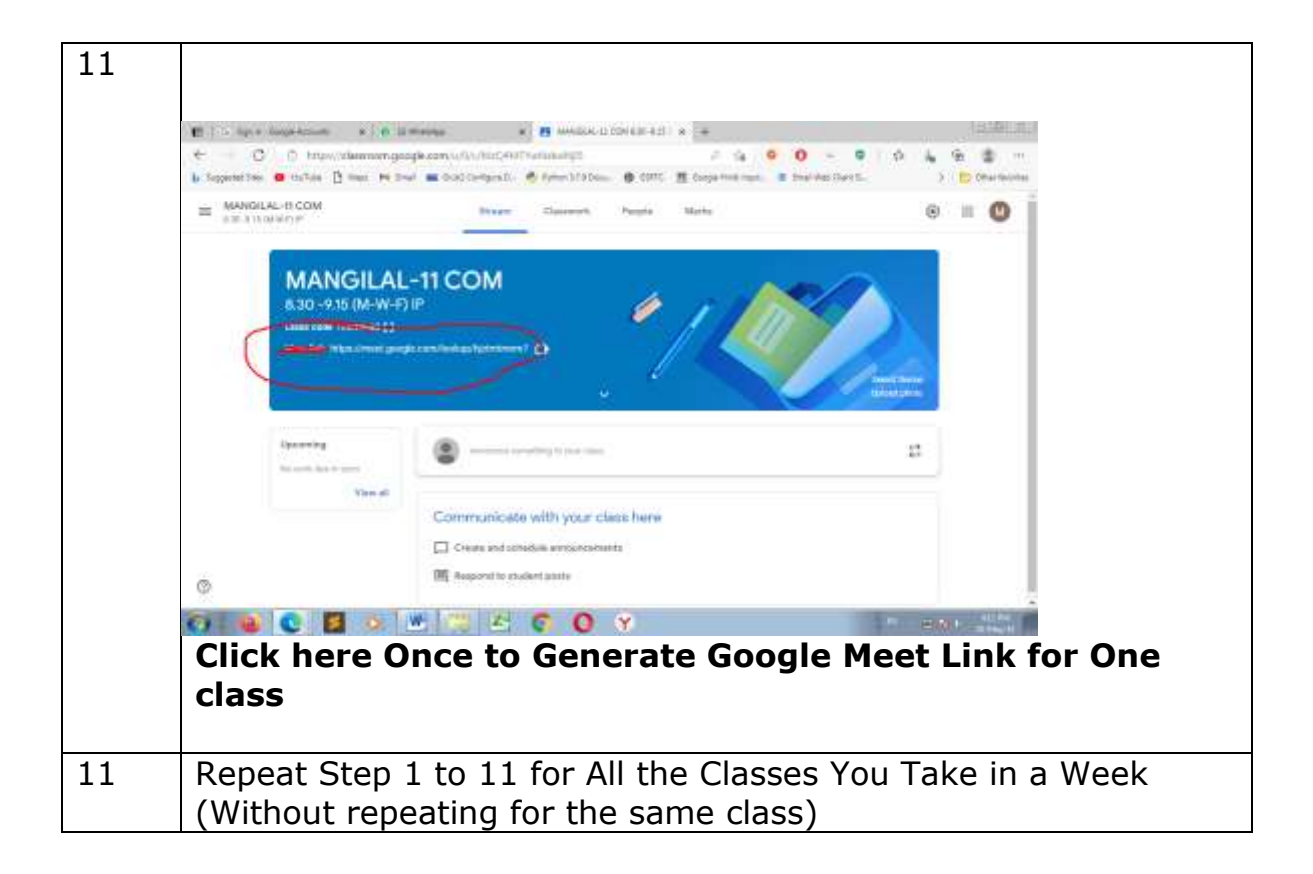

## **FINAL RESULT AS BELOW**

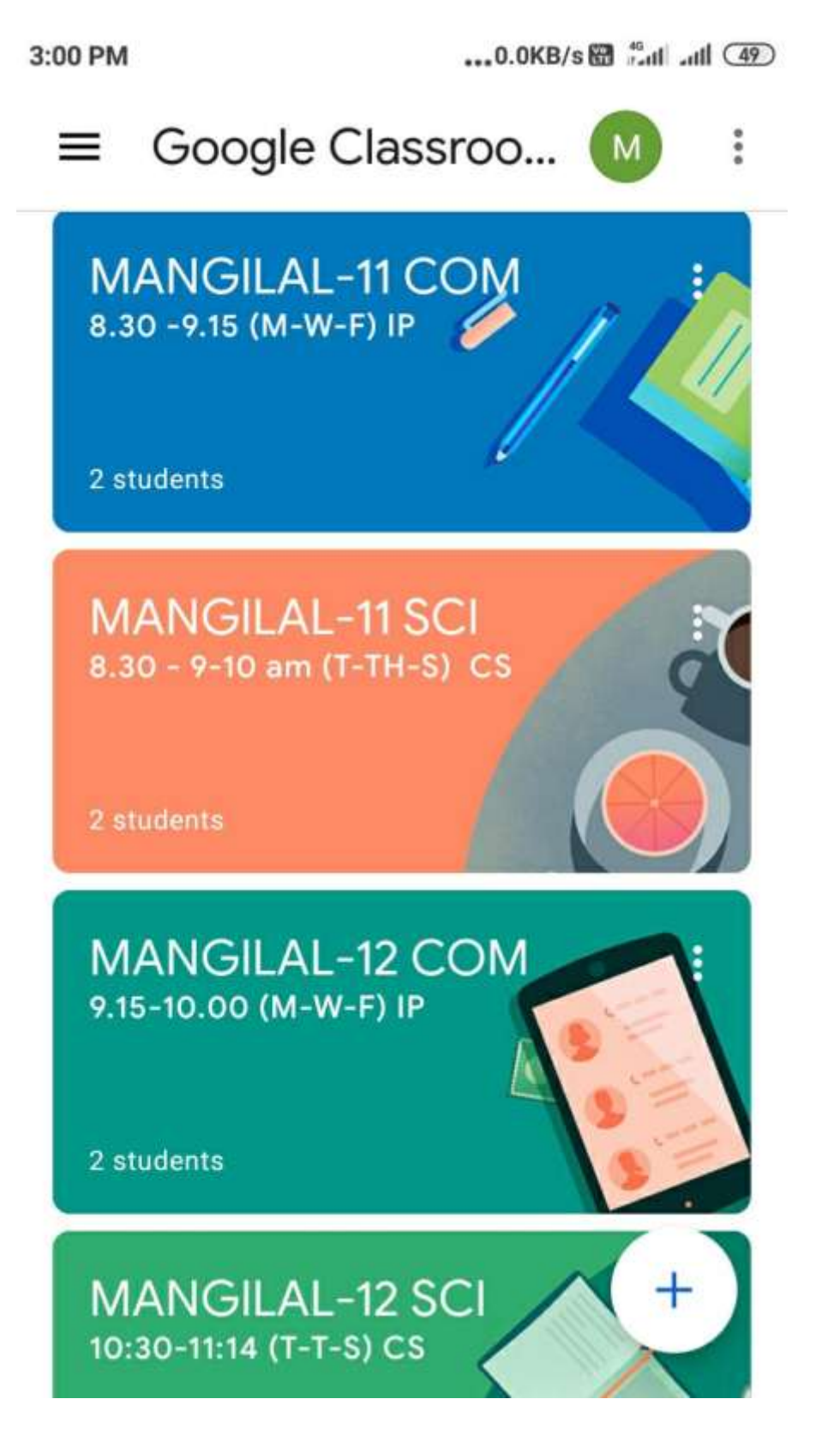